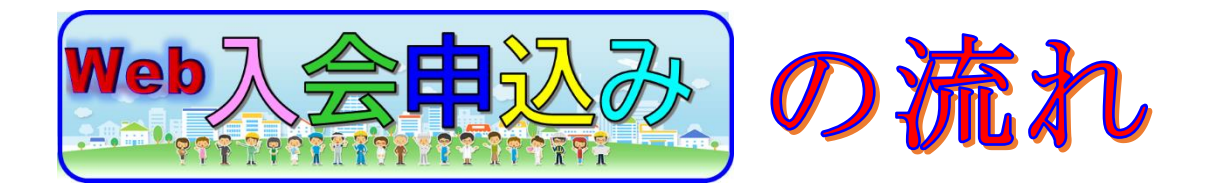

本サイトで、仮会員登録を受付けております。手順は、以下のとおりです。

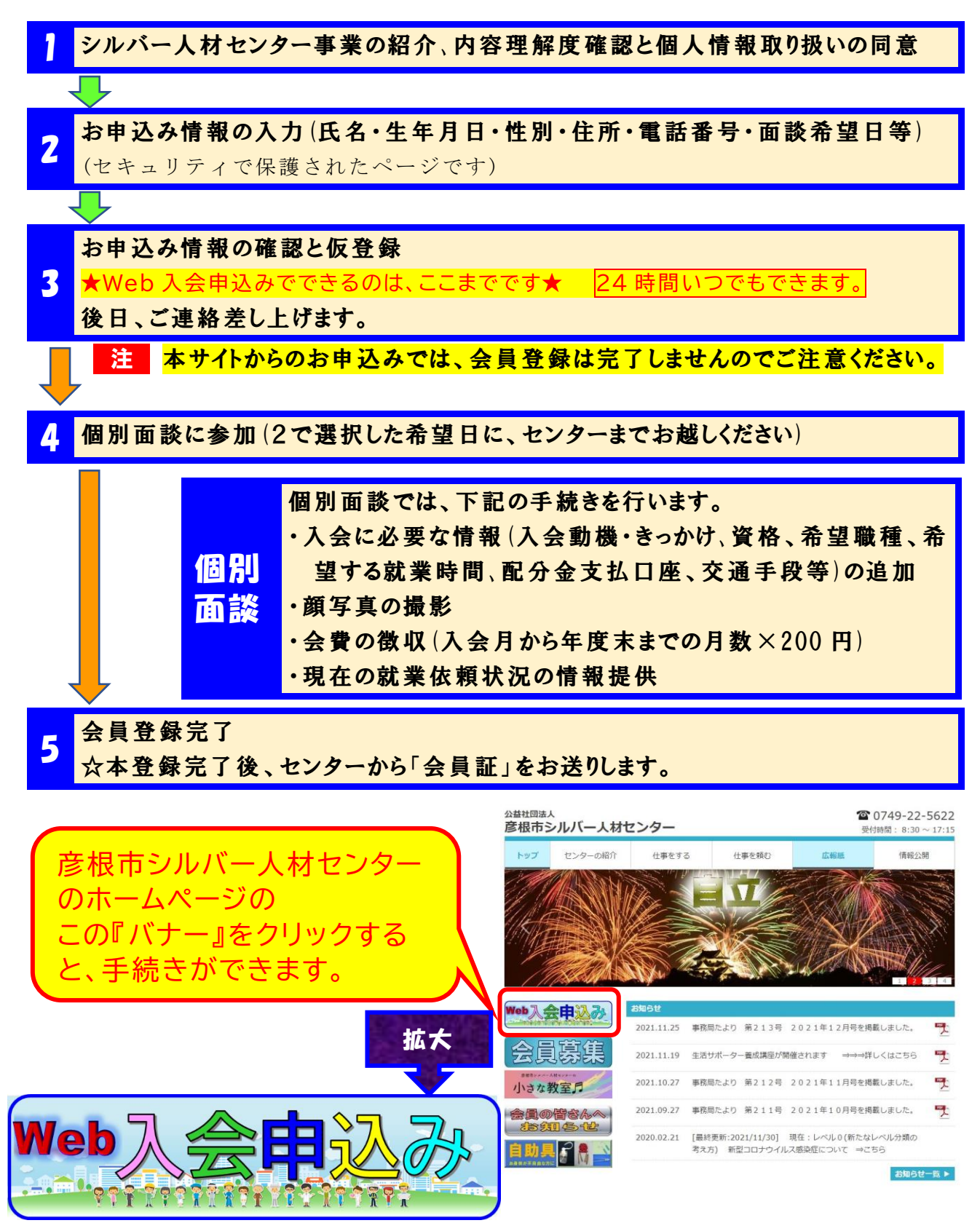